#### **Institute of**

### **Information and Communication Technology** Khulna University of Engineering & Technology খুলনা প্ৰকৌশল ও প্ৰযুক্তি বিশ্ববিদ্যালয় Khulna-9203, Bangladesh

#### ইনস্টিটিউট অব

ইনফরমেশন এন্ড কমিউনিকেশন টেকনোলজি খলনা-৯২০৩, বাংলাদেশ

विष्ठाह

এতদ্বারা অত্র বিশ্ববিদ্যালয়ের সম্মানিত শিক্ষক, কর্মকর্তা, কর্মচারী ও শিক্ষার্থীদের অবগতির জন্য জানানো যাল্ছে যে, আইআইসিটি, কুয়েট কর্তৃক সময়োপযোগী ও কর্মমূখী শিক্ষা প্রদানের লক্ষ্যে ৬ মাস মেয়াদী প্রফেশনাল ডিপ্লোমা ও নতুনভাবে বিভিন্ন মেয়াদে ১৪টি ট্রেনিং প্রোগ্রামে জানুয়ারী ২০২৪ সেশনে ভর্তি বিজ্ঞপ্তি প্রকাশ করা হয়েছে। উক্ত ট্রেনিং প্রোগ্রামসমূহে বিশ্ববিদ্যালয়ের ছাত্র-ছাত্রী, সম্মানিত শিক্ষক/কর্মকর্তা/কর্মচারী ও তাদের পোষ্যদের ভর্তির ক্ষেত্রে বিশেষ ছাড়ে ভর্তির সুযোগ রয়েছে। এলক্ষ্যে প্রোগ্রামসমূহে ভর্তিজুদের নিকট হতে ভর্তির জন্য দরখান্ত আহ্বান করা যাছে।

প্রচার ও অবগতির জন্য ভর্তি বিজ্ঞপ্তি অত্রসাথ যুক্ত করা হলো।

পরিচালক, আইআইসিটি খুলনা প্রকৌশল ও প্রযুক্তি বিশ্ববিদ্যালয় খুলনা-৯২০৩।

#### স্মারক নং- খুপ্রবি/আইআইসিটি/২০২৩/২২৩

তারিখ: ১৩/১২/২০২৩ খ্রি:

অনুলিপি: সদয় অবগতি ও প্রয়োজনীয় ব্যবস্থা গ্রহণের জন্য প্রেরণ করা হল:

০১। সকল ডীন, অত্র বিশ্ববিদ্যালয়। অনুষদের কর্মকর্তা ও কর্মচারীদের মধ্যে প্রচারের অনুরোধসহ।

০২। সকল ইনস্টিটিউট পরিচালক, অত্র বিশ্ববিদ্যালয়। ইনস্টিটিউটের শিক্ষক, কর্মকর্তা ও কর্মচারীদের মধ্যে প্রচারের অনুরোধসহ।

০৩। বঙ্গবন্ধু চেয়ার, অত্র বিশ্ববিদ্যালয়।

০৪। সকল বিভাগীয় প্রধান, অত্র বিশ্ববিদ্যালয়। বিভাগের শিক্ষক, কর্মকর্তা ও কর্মচারীদের মধ্যে প্রচারের অনুরোধসহ।

০৫। সকল পরিচালক, অত্র বিশ্ববিদ্যালয়।

০৬। রেজিস্ট্রার, অত্র বিশ্ববিদ্যালয়।

দপ্তরের কর্মকর্তা ও কর্মচারীদের মধ্যে প্রচারের অনুরোধসহ।

০৭। সকল চেয়ারম্যান, অত্র বিশ্ববিদ্যালয়।

০৮। সকল হল প্রভোস্ট, অত্র বিশ্ববিদ্যালয়। ছাত্রছাত্রীদের মধ্যে প্রচারের অনুরোধসহ।

০৯। সকল দপ্তর/শাখা প্রধান, অত্র বিশ্ববিদ্যালয়। দপ্তর/শাখায় সকল কর্মকর্তা ও কর্মচারীদের মধ্যে প্রচারের অনুরোধসহ।

১০। পি এস টু ভিসি (ভিসি মহোদয়কে অবহিত করার অনুরোধসহ), অত্র বিশ্ববিদ্যালয়।

১১। সেকশন অফিসার (গ্রেড-২), প্রো-ভিসি মহোদয়ের দপ্তর (প্রো-ভিসি মহোদয়কে অবহিত করার অনুরোধসহ), অত্র বিশ্ববিদ্যালয়।

১২। প্রকল্প পরিচালক, ইআইইএন, অত্র বিশ্ববিদ্যালয়। প্রকল্পের সকল কর্মকর্তা ও কর্মচারীদের মধ্যে প্রচারের অনুরোধসহ।

১৩। সকল নোটিশ বোর্ড, অত্র বিশ্ববিদ্যালয়।

১৪। সংরক্ষণ নথি।

13.12.2023 (প্রফেসর ড. আশরাফুল গনি ভূঁইয়া) আইডি নং- ১৬৪ পরিচালক, আইআইসিটি খলনা প্রকৌশল ও প্রযুক্তি বিশ্ববিদ্যালয় খুলনা-৯২০৩।

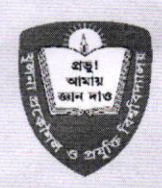

ইনস্টিটিউট অব ইনফরমেশন এন্ড কমিউনিকেশন টেকনোলজি (আইআইসিটি) Institute of Information and Communication Technology (IICT)

খুলনা প্রকৌশল ও প্রযুক্তি বিশ্ববিদ্যালয় (কুয়েট), খুলনা-৯২০৩

# ভৰ্তি বিজ্ঞপ্তি

আইআইসিটি, কুয়েটে জানুয়ারী ২০২৪ সেশনে প্রফেশনাল ডিপ্লোমা ও বিভিন্ন মেয়াদের ট্রেনিং প্রোগ্রামে ভর্তির জন্য আবেদন আহবান করা হচ্ছে। আগ্রহী প্রার্থীরা আগামী ১৮/০১/২০২৪ তারিখের মধ্যে অনলাইনে অথবা সরাসরি আইআইসিটি, কুয়েটের অফিসে এসে ভর্তি ফর্ম পূরণ করে ভর্তি হতে পারবে।

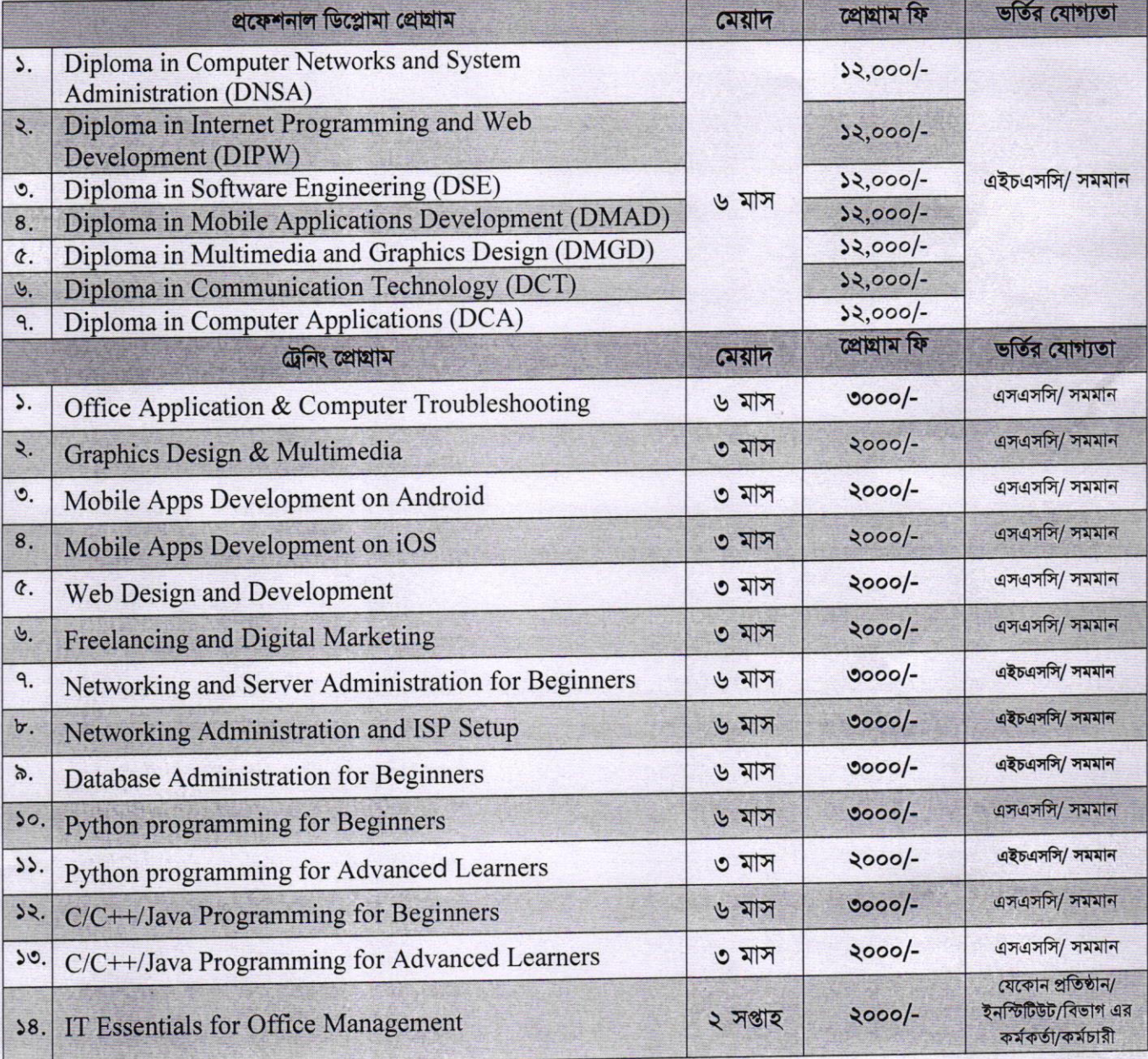

\* কুয়েট শিক্ষার্থী এবং শিক্ষক/কর্মকর্তা/কর্মচারী ও তাদের পোষ্যরা প্রফেশনাল ডিপ্লোমা প্রোগ্রামে ৬০০০/-, ৬ মাসের খেনিং প্রোগ্রামে ২০০০/-, ৩ মাসের ট্রেনিং প্রোগ্রামে ১৫০০/- এবং "IT Essentials for Office Management" ট্রেনিং প্রোগ্রামে ১০০০/- টাকা প্রদানের মাধ্যমে ভর্তি হতে পারবে।

### ভৰ্তির শেষ তারিখ: ১৮/০১/২০২৪

## ওরিয়েন্টেশনের তারিখ ও সময়: ২২/০১/২০২৪, সকাল ১০:৩০

### আইআইসিটির বৈশিষ্ট্য

- আইআইসিটি, কুয়েট কর্তৃক সনদ প্রদান  $\blacktriangleright$
- > মেধাবী ও দক্ষ শিক্ষকমণ্ডলী দ্বারা পাঠদান
- অত্যাধুনিক যন্ত্ৰপাতি সজ্জিত ল্যাবরেটরী
- শীতাতপ নিয়ম্ভ্রিত ক্লাস রুম
- ইন্টারেক্টিভ ও পাওয়ারপয়েন্ট প্রেজেন্টেশনে ক্লাস
- ইন্টারনেট ও ওয়াইফাই এর সুব্যবস্থা

### যোগাযোগ

রুম নং-১০৬, ব্লক- এ, নতুন একাডেমিক ভবন, আইআইসিটি, কুয়েট, খুলনা-৯২০৩।

### इत्मरन: info@iict.kuet.ac.bd

### ভৰ্তি পদ্ধতি

- ভর্তির জন্য সরাসরি আইআইসিটি, কুয়েট এর অফিসে এসে প্রয়োজনীয় কাজ সম্পন্ন করা যাবে। অথবা
- অনলাইনে (https://iict.kuet.ac.bd/admission/) ভৰ্তি ফৰ্ম পূরণ করে প্রয়োজনীয় ডকুমেন্ট আপলোড করতে হবে।
- জনতা ব্যাংক, কুয়েট শাখা, হিসাব নং-  $0100019007019$  -এ নিৰ্ধাৰিত ফি জমা দিয়ে পেমেন্ট ব্লিপ জমা/ আপলোড কবতে *হা*বে।

#### প্রয়োজনীয় ডকুমেন্ট

পাসপোর্ট সাইজ ছবি (আপলোড করতে হবে), এসএসসি/ এইসএসসি সনদ (যা প্রযোজ্য), এবং নির্ধারিত ফি জমাদানের ব্যাংক পেমেন্ট ন্লিপ।

কোনঃ ০২৪৭৭৭৩৩২২৩ এবং মোবাইলঃ ০১৫৪০৬০০৭০০ (সকাল ০৯:০০-১:০০ ও বিকাল ২:৩০-৫:০০; রবি থেকে বৃহস্পতিবার) ভৰ্তির বিষয়ে বিস্তারিত তথ্য আইআইসিটির অফিস এবং ওয়েবসাইটে (https://iict.kuet.ac.bd) পাওয়া যাবে।

পরিচালক, আইআইসিটি খুলনা প্রকৌশল ও প্রযুক্তি বিশ্ববিদ্যালয়।